## Praktikum zo strojového učenia a umelej inteligencie na vizuálnych dátach

#### *Andrej Lúčny*

#### *Katedra aplikovanej informatiky FMFI UK lucny@fmph.uniba.sk*

*[http://dai.fmph.uniba.sk/w/Andrej\\_Lucny](http://dai.fmph.uniba.sk/w/Andrej_Lucny)*

*www.agentspace.org/praktikum* 14

plne prepojenú vrstvu je možné implementovať pomocou bloku konvolučných vrstiev s kernelom 1x1.

počet neurónov v plne prepojenej vrstve je v takom prípade identický s počtom konvolučných vrstiev v bloku

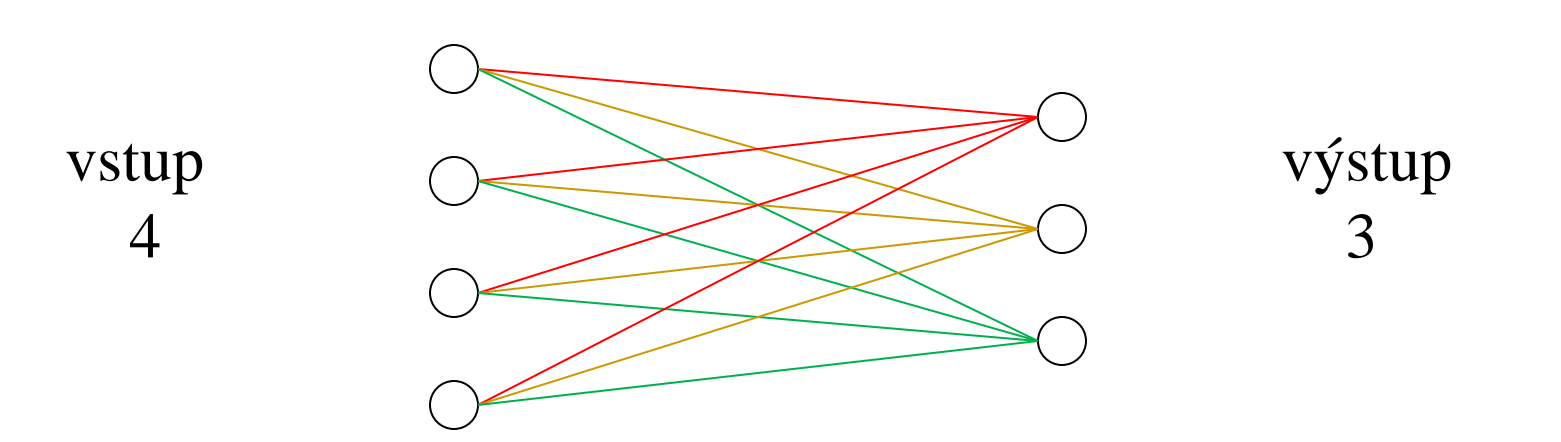

#### Plne prepojenú vrstvu môžeme "poľahnúť"

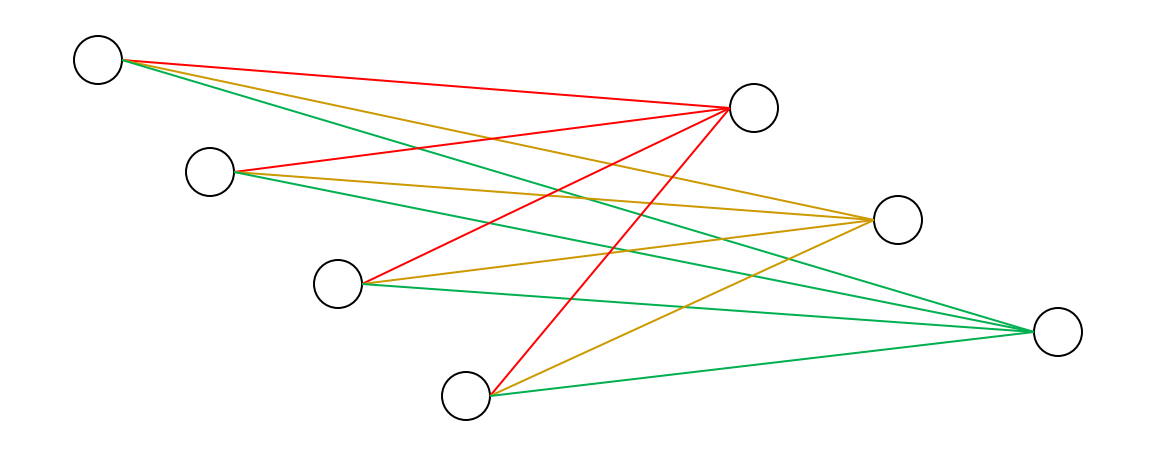

#### Miesto vstupné tenzora s dimenzou n máme potom vstup s dimenziou 1x1x n

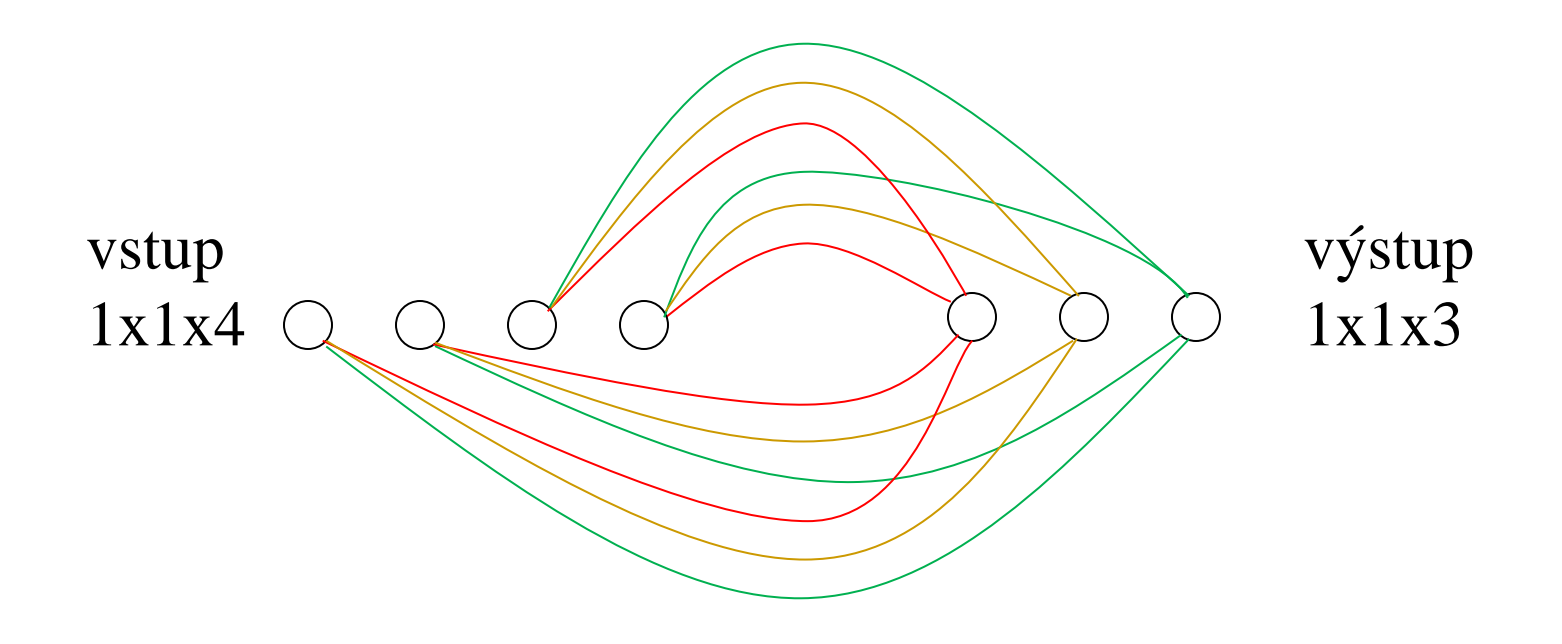

Keď do takého bloku konvolučných vrstiev pustíme ako vstup "obrázok" s rozlíšením 1x1 a počtom kanálov rovným dimenzii pôvodného vstupu, vykoná činnosť jednej plne prepojenej vrstvy

> blok troch konvolučných vrstiev s kernelom 1x1

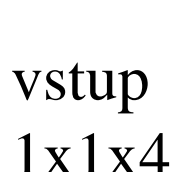

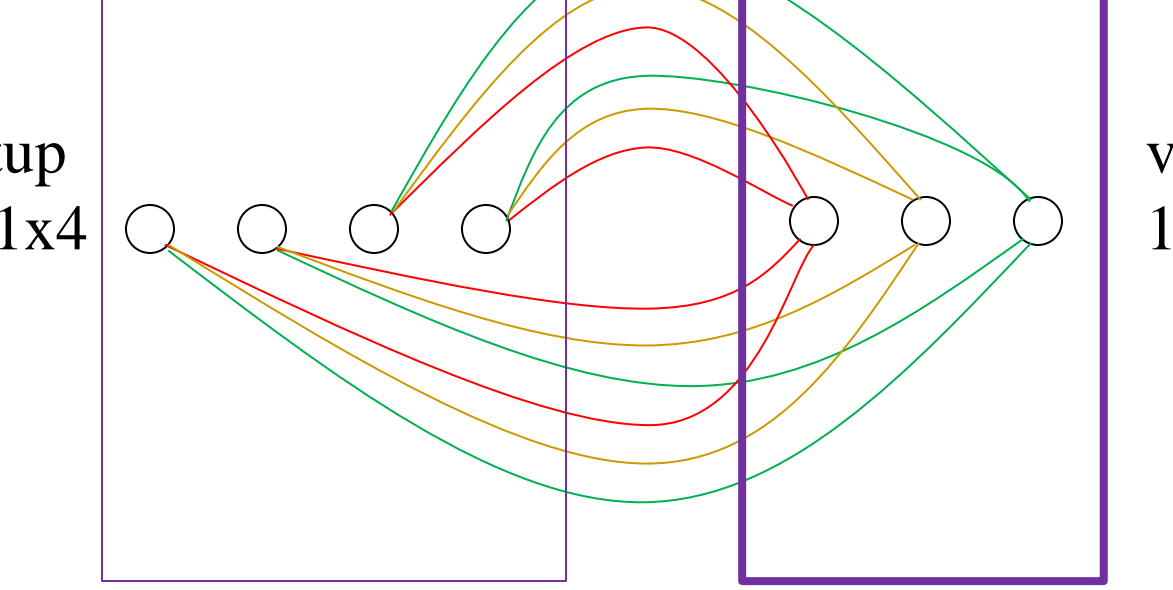

výstup 1x1x3

Do takého bloku konvolučných vrstiev nakŕmime vstup s rozlíšením napr. 13x13 jeho činnosť bude zodpovedať paralelnému spusteniu 169-tich plne prepojených vrstiev s rovnakými váhami a posunutiami

> blok troch konvolučných vrstiev s kernelom 1x1

input 13x13x4

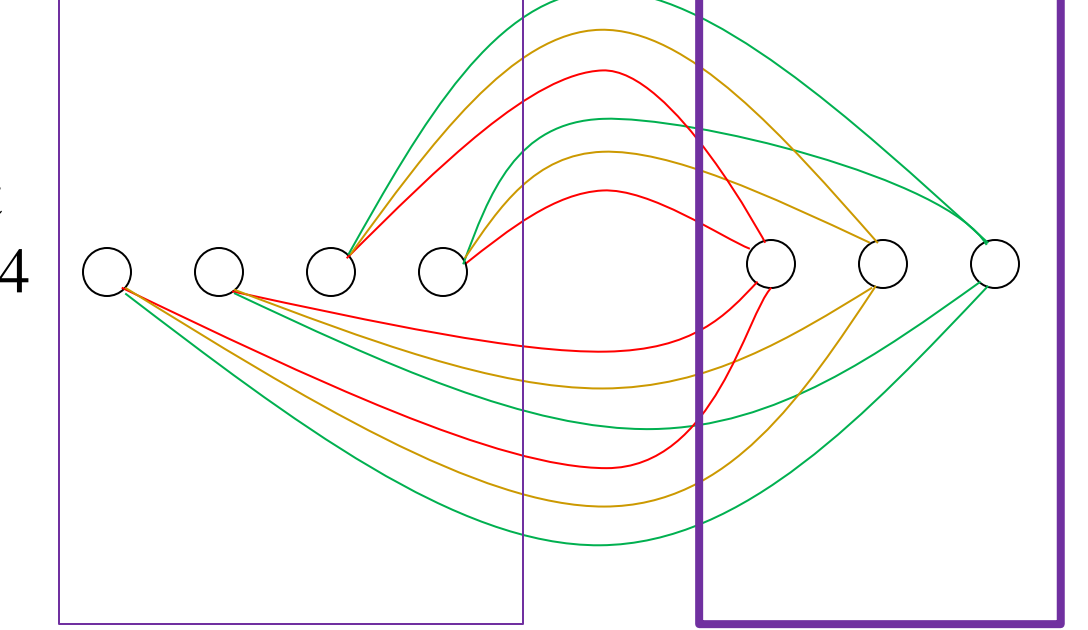

output 13x13x3 A keď si takých blokov pustíme viac (dva, tri) implementujú nám napr. 169 paralelne bežiacich perceptrónov zdieľajúcich váhy a posunutia

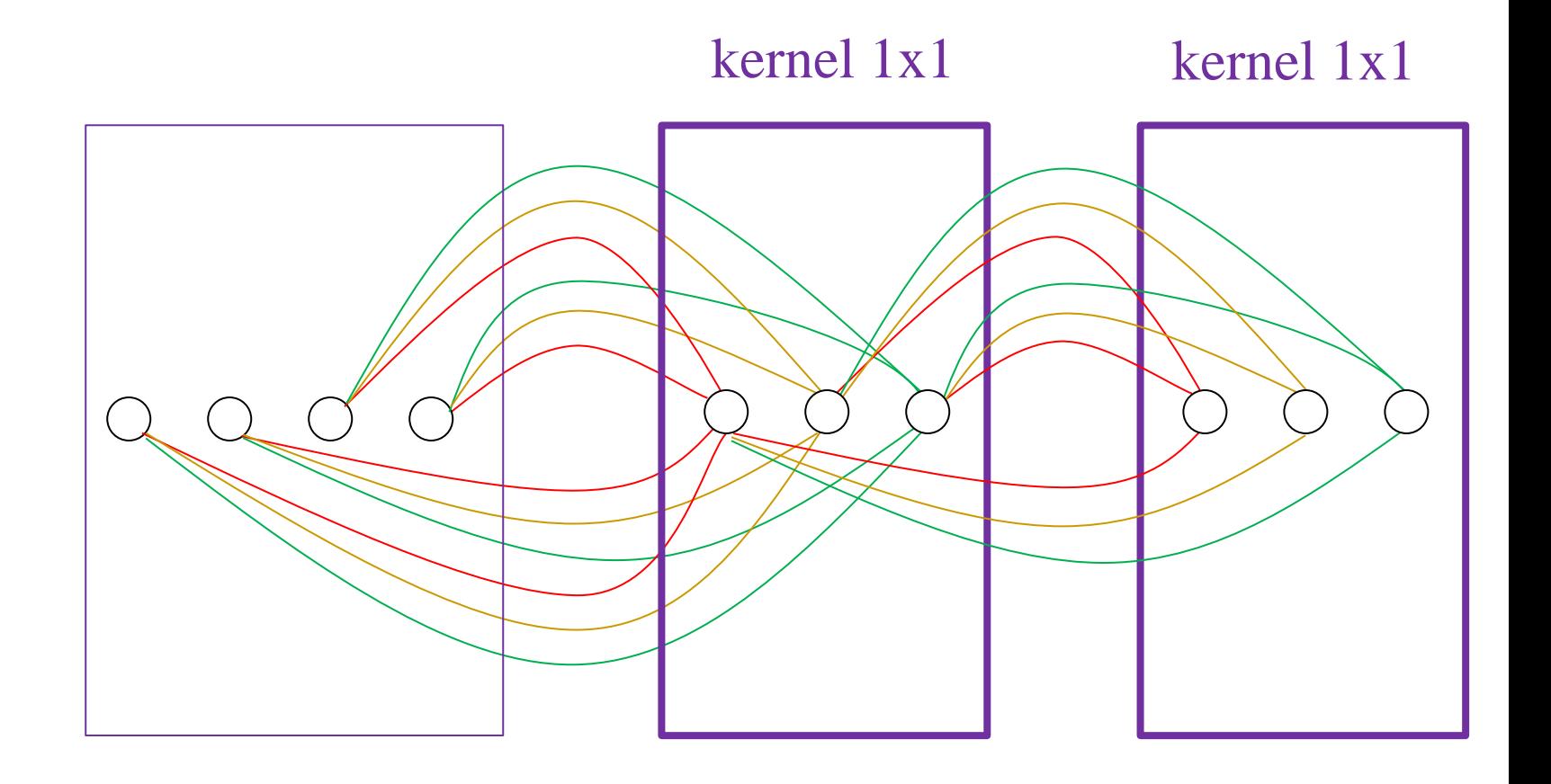

### Konvolučný autokóder

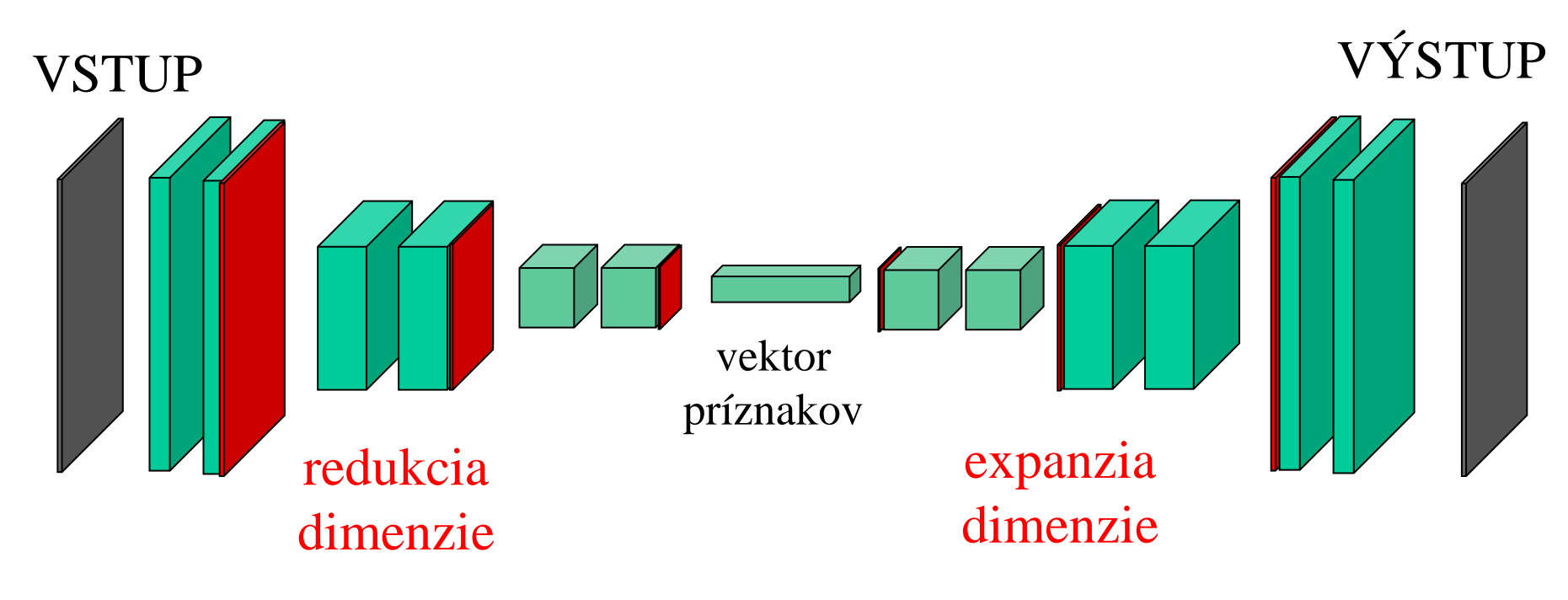

bloky konvolučných vrstiev

chceme, aby: VSTUP = VÝSTUP

### Kóder

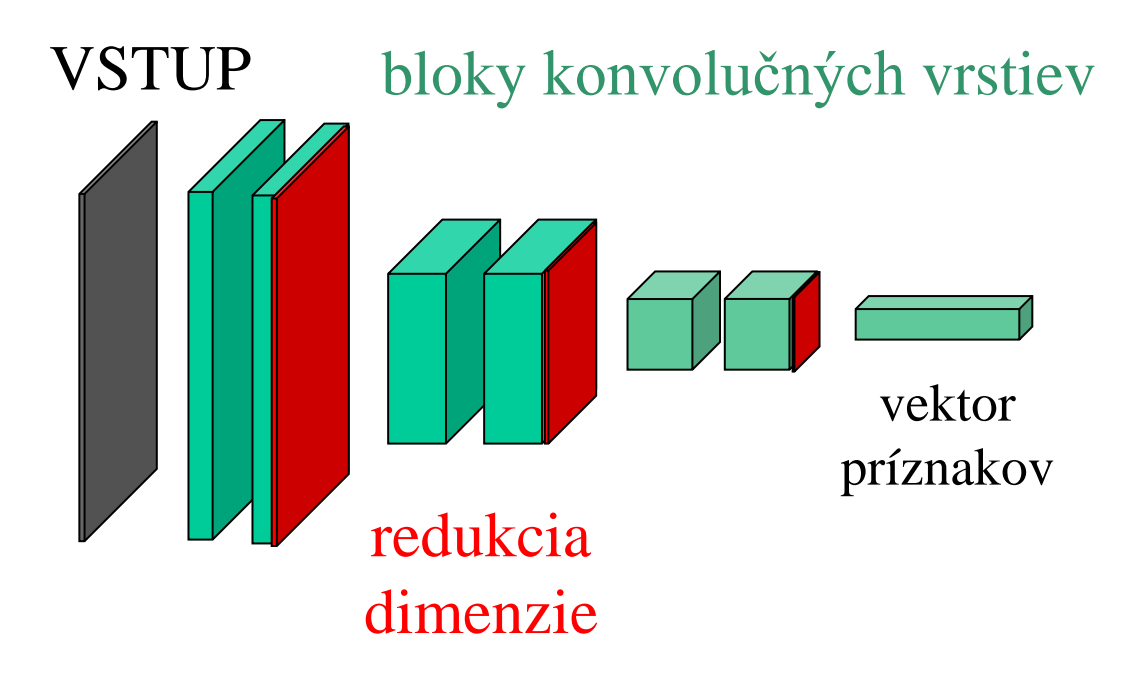

Kóder redukuje dimenziu dát, premieňa obraz na príznaky

### Hlboký klasifikátor / regresor

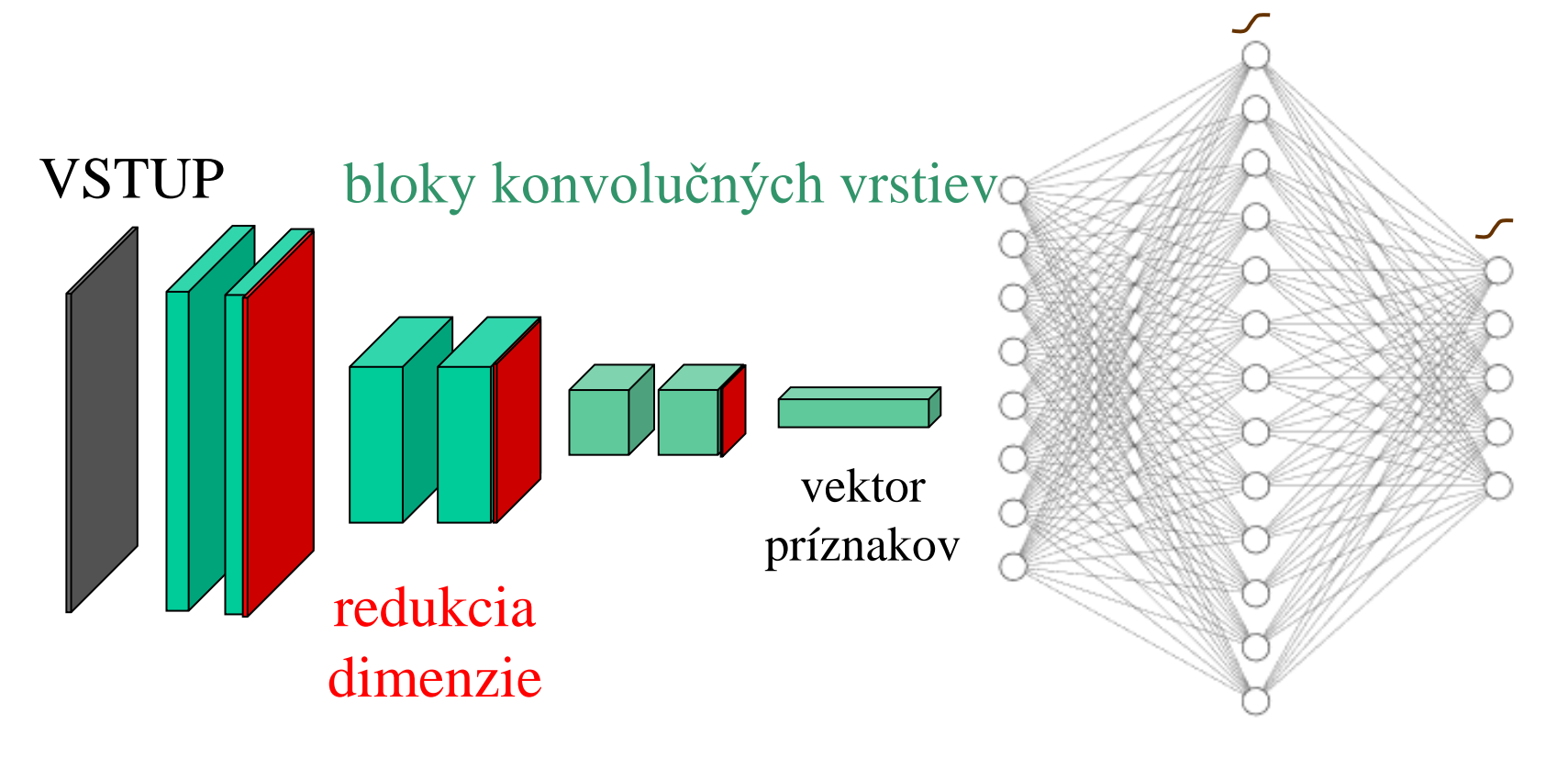

Následne môžeme príznaky spracovať perceptronom, implementujúc klasifikátor alebo regresor

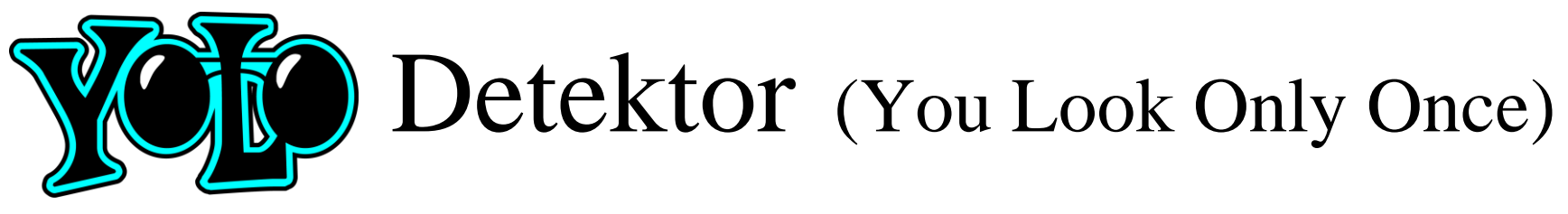

- obraz pokryjeme neprekrývajúcimi sa regiónmi
- nad každým regiónom vykonáme klasifikáciu a regresiu a zosumarizujeme výsledky

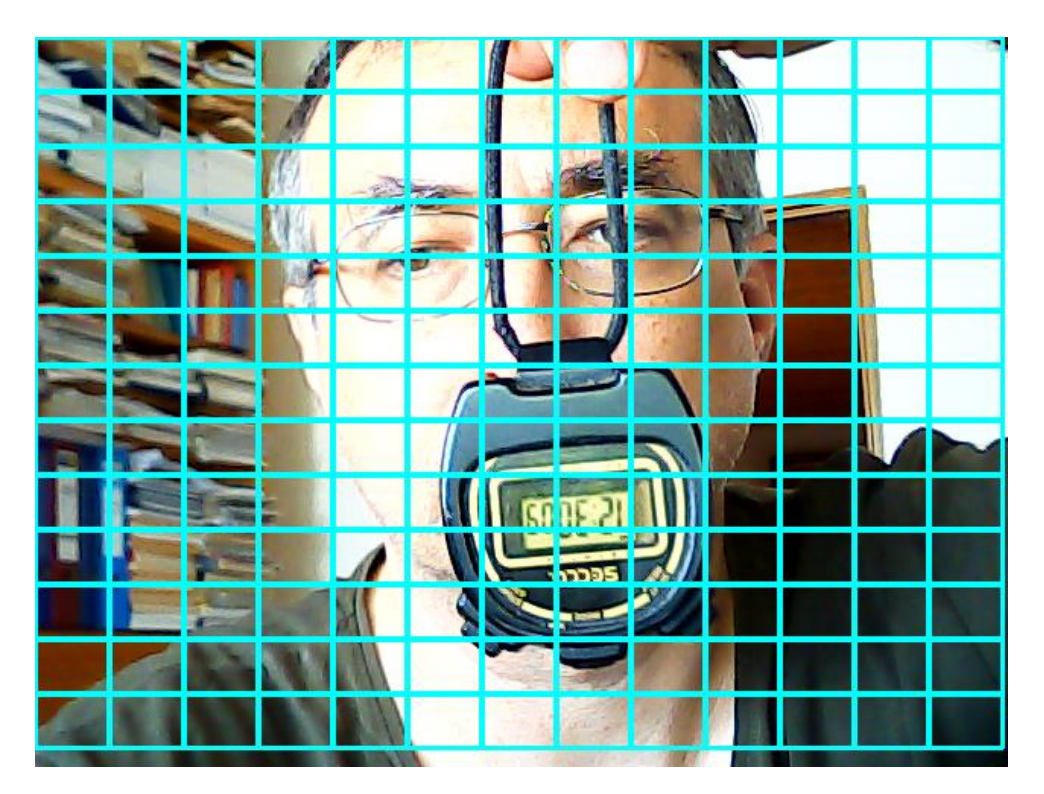

- Klasifikátor dáva pravdepodobnosť, že región patrí k detekovanému objektu
- Regressor dáva obdĺžnik obsahujúci objekt, ktorého je región súčasťou

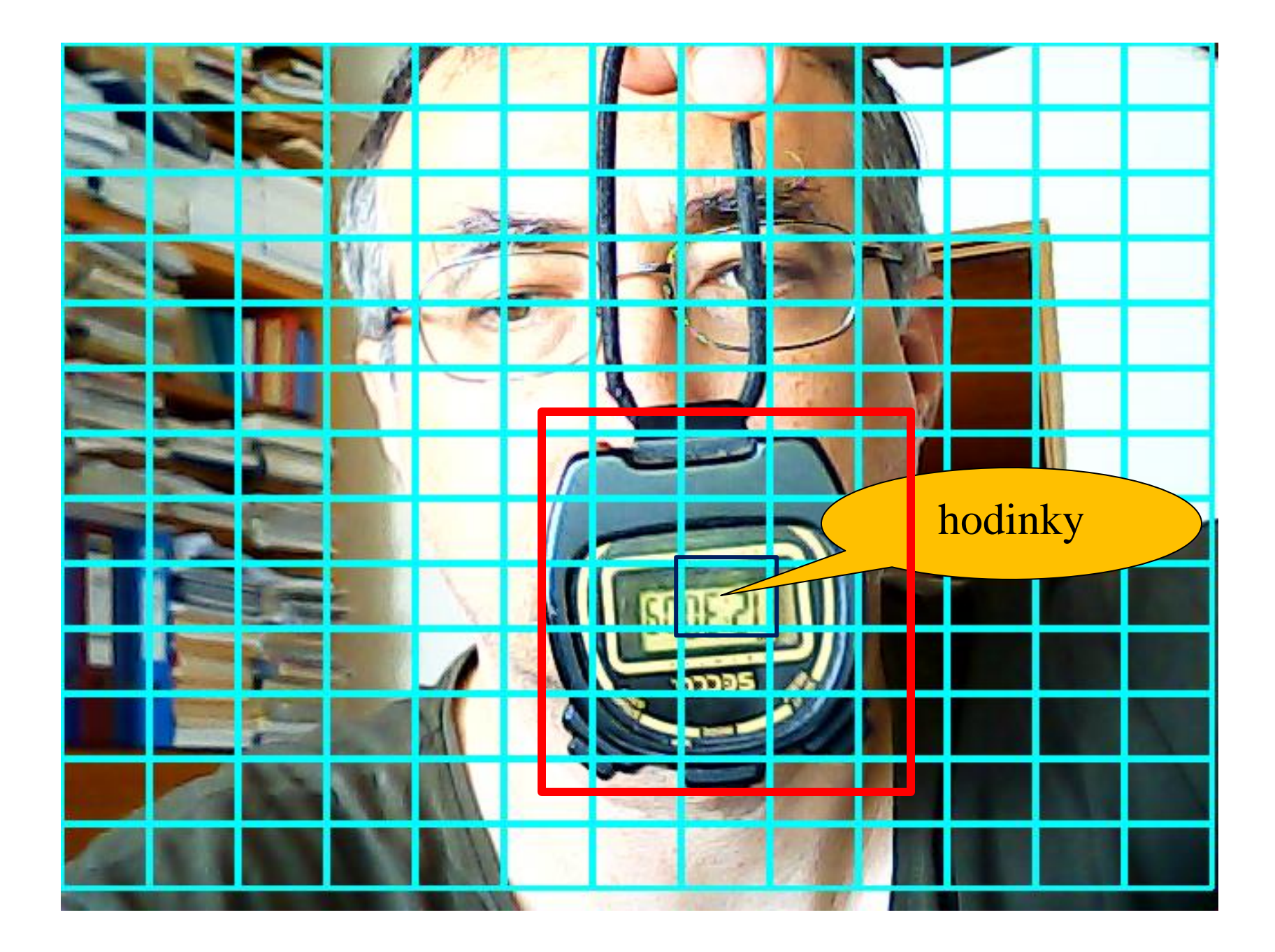

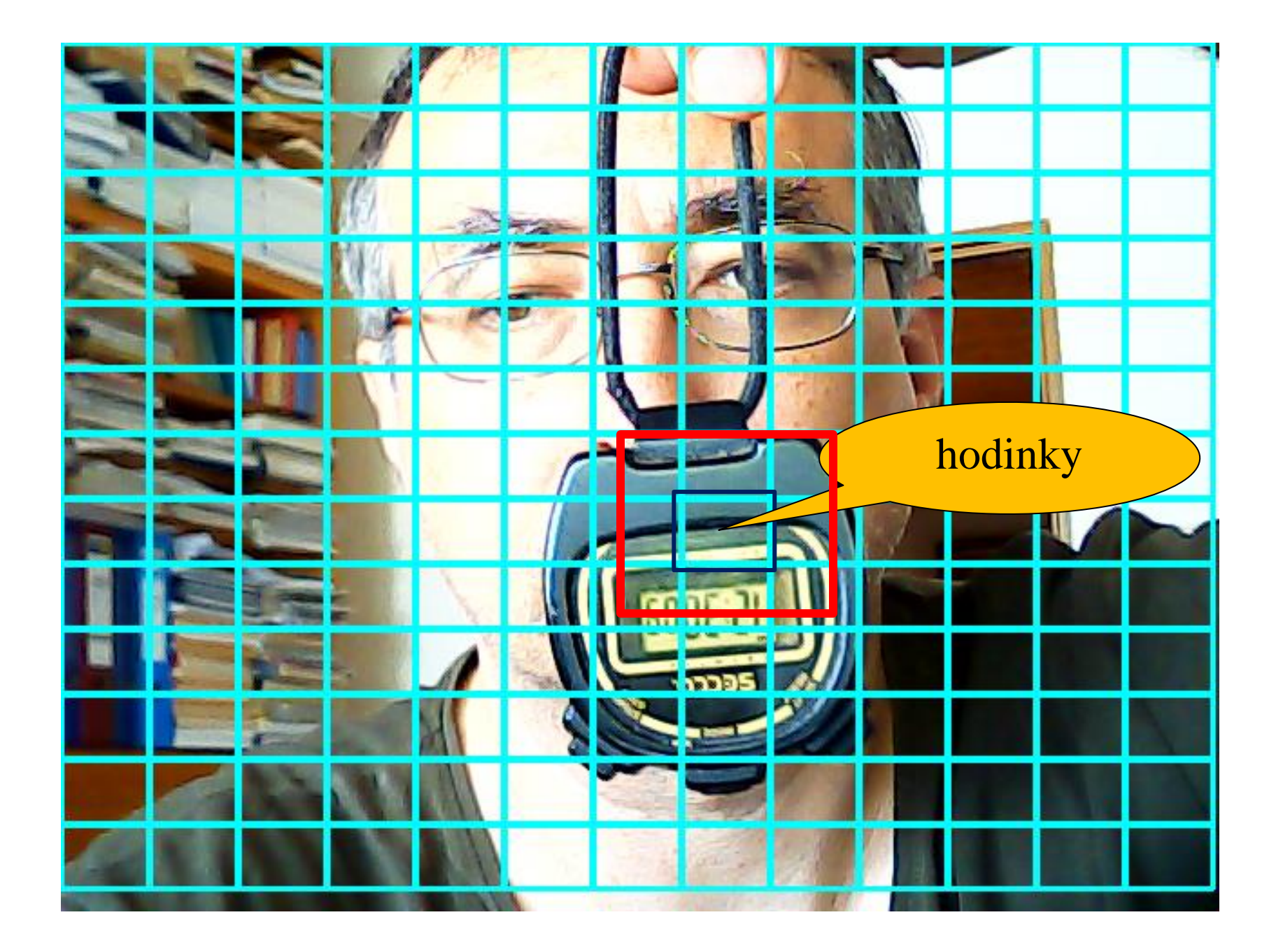

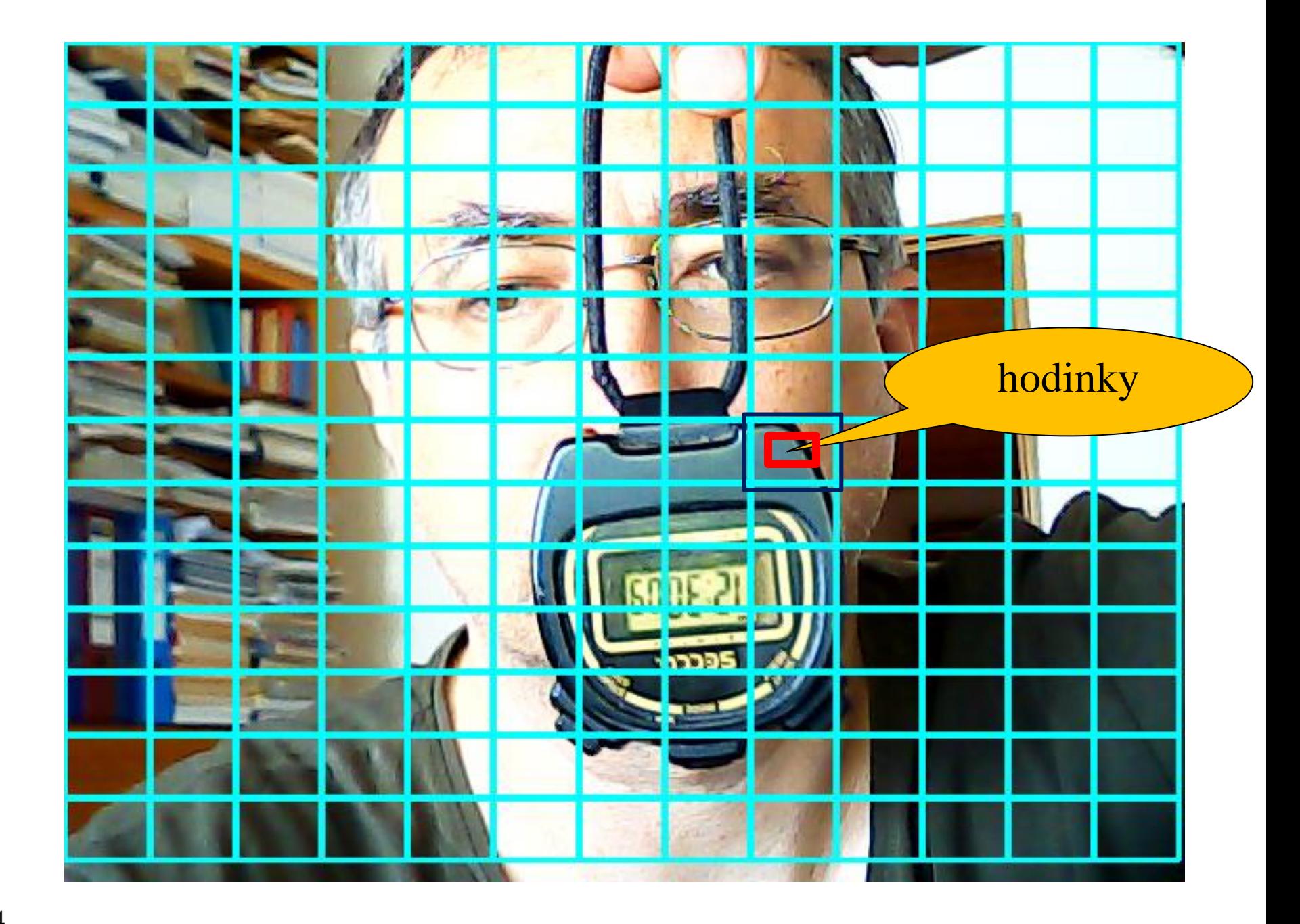

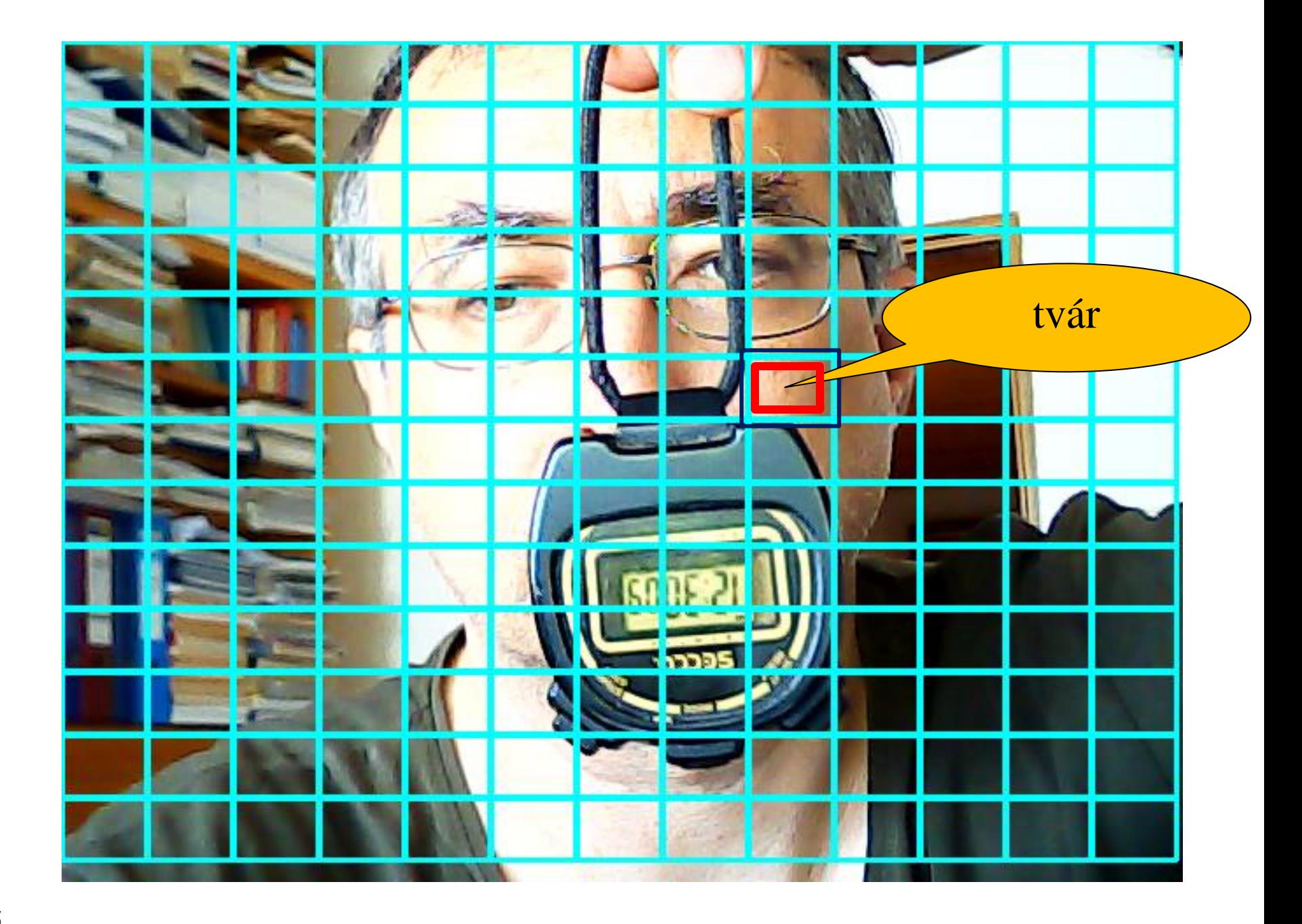

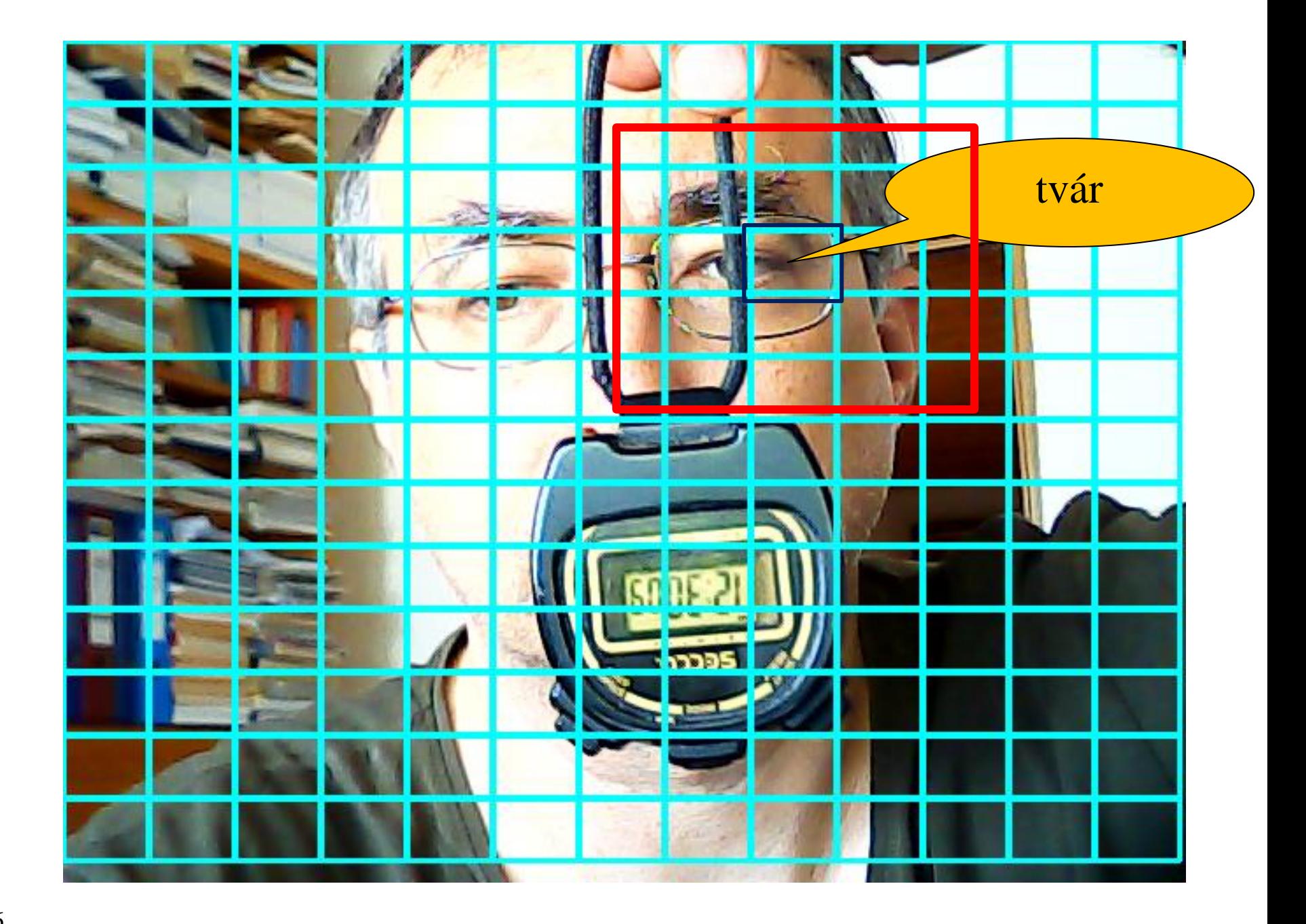

## YOLO v<sup>1</sup>

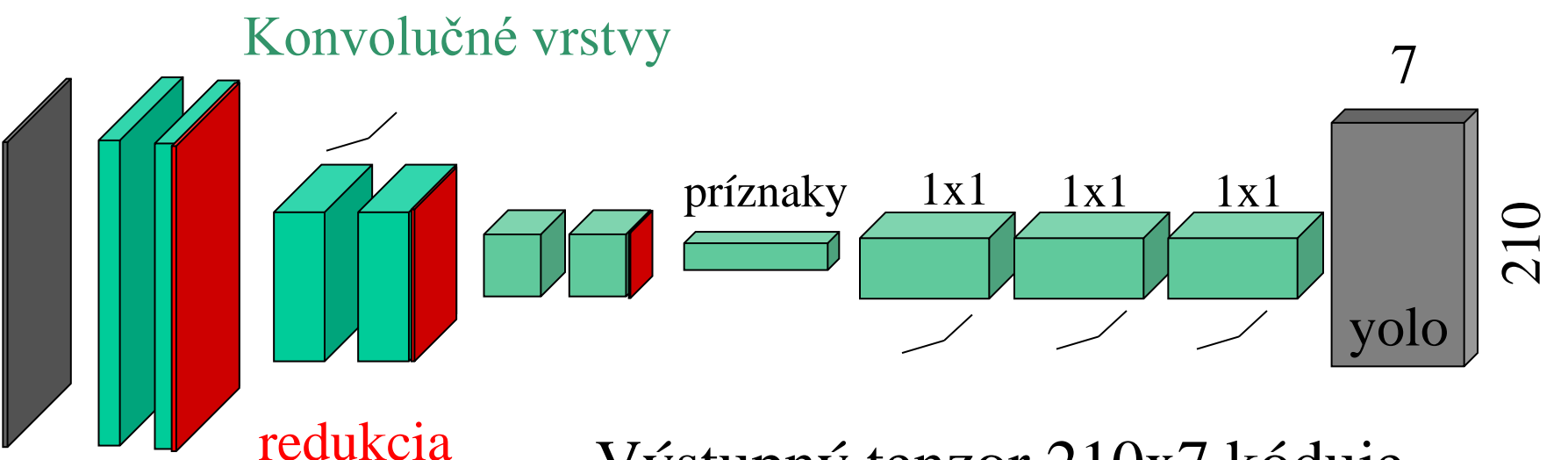

dimenzie

Výstupný tenzor 210x7 kóduje maximálne 210 detekcií, pričom každá obsahuje: relevantnosť, kategóriu, spoľahlivosť, x, y, w, a h (sumarizáciu vykonáva špeciálny stavebný prvok zvaný yolo)

- Ak máme kúsok hodiniek v určitom regióne, zvyšuje ho pravdepodobnosť, že je aj v susedných regiónoch.
- Ako by sme mohli dosiahnuť, že paralelne pustené perceptrony budú kooperovať?
- Riešenie: Kernely 1x1 preložíme kernelmi 3x3

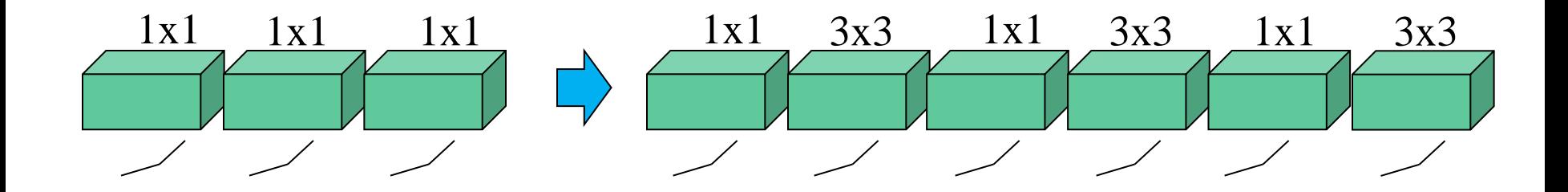

- Ako by sme mohli zohľadniť rôznu veľkosť objektov?
- Pustíme celé spracovanie paralelne viac krát pre 3x13, 26x26, a 52x52 regiónov

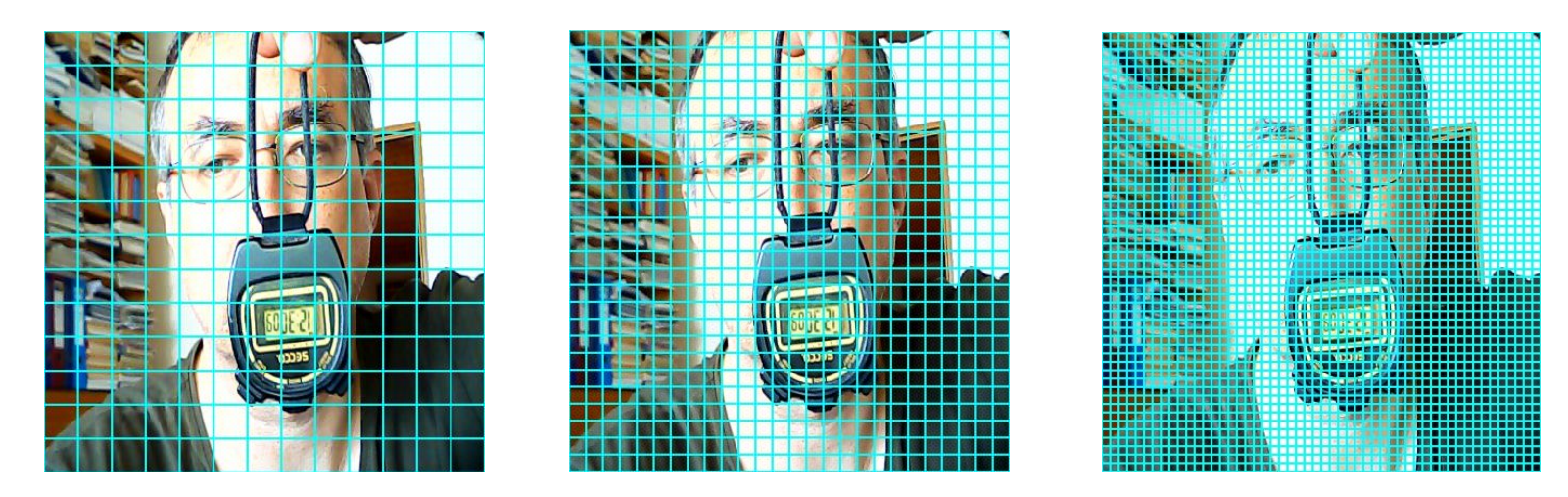

• V takom prípade aj menej detailné spracovanie môže radiť detailnejšiemu

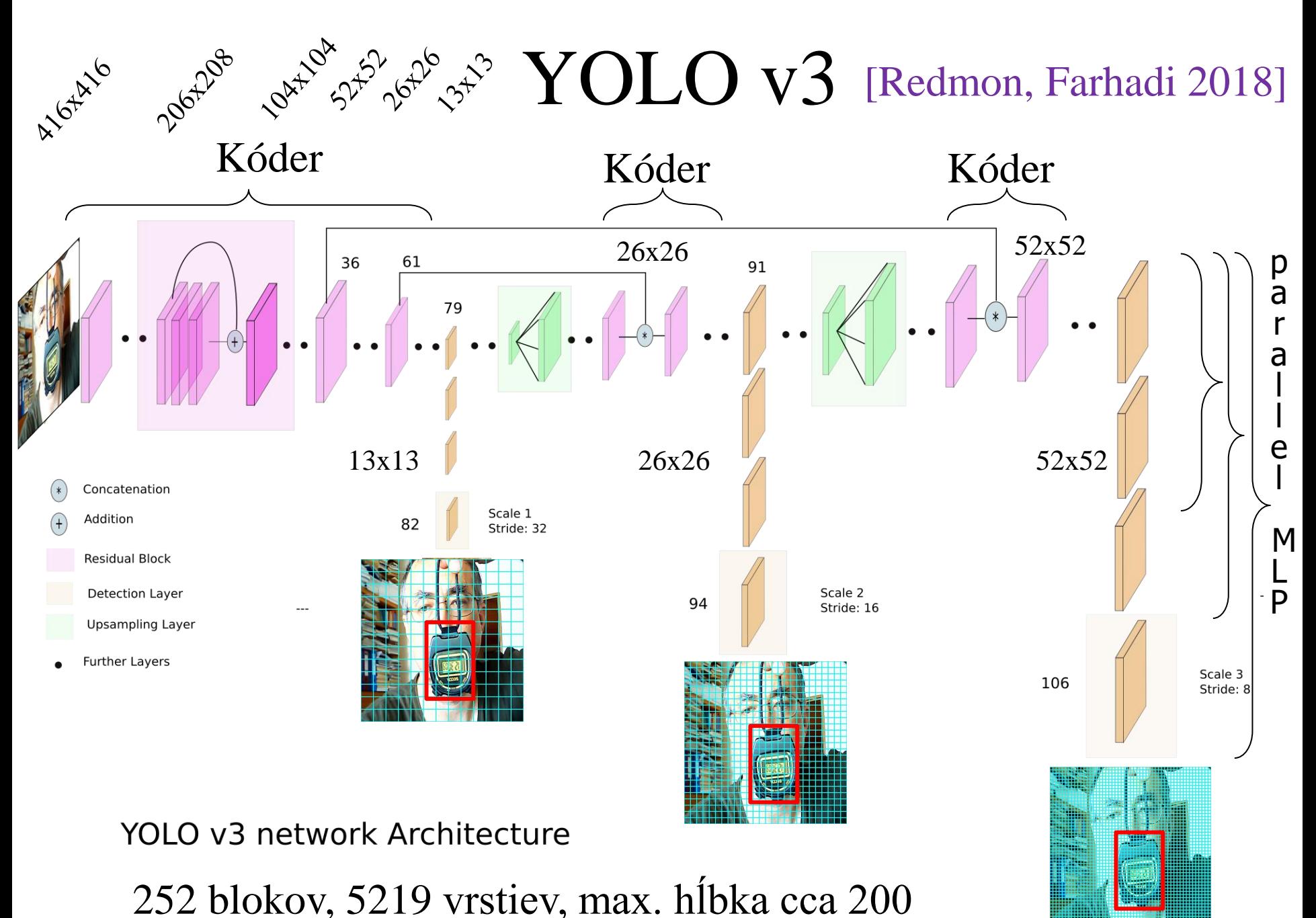

## Trénovanie hlbokých sietí

- Hlboké siete dokážu mať sofistikovanú architektúru, ale trénujú sa oveľa ťažšie (problém miznúceho gradientu pri spätnom šírení)
- Preto do takýchto sietí vkladáme stavebné prvky, ktoré trénovanie podporujú. YOLO v3 využíva reziduálne spojenia

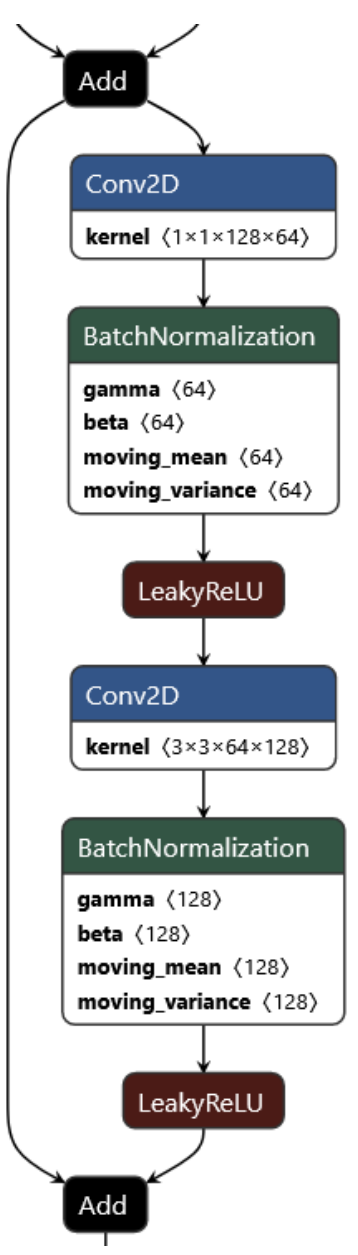

## Normalizácia dávky

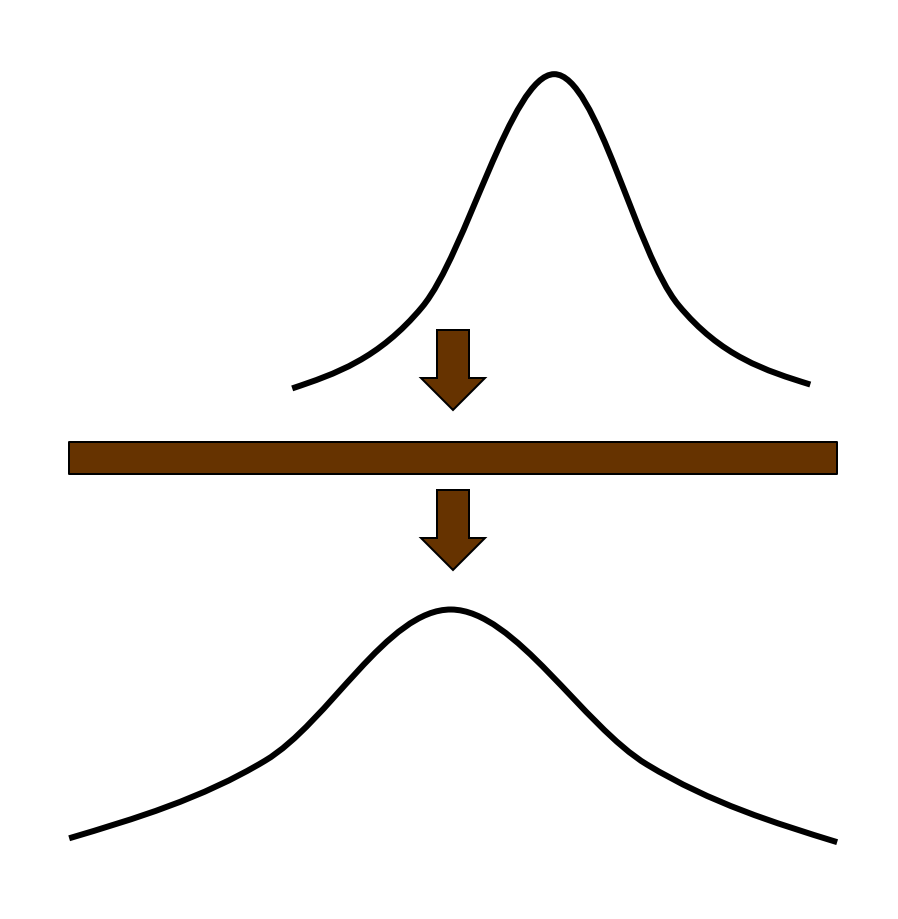

- Aby bolo trénovanie dostatočne rýchle, hlboké siete používajú sigmoidálne aktivácie len na výstupe a vnútri používajú ReLU
- ReLU ale nie je sigmoidálna a nedá sa s ňou implementovať aproximátor
- Preto pred (alebo za) ReLU vkladáme normalizáciu dávky

#### YOLO v3 schéma

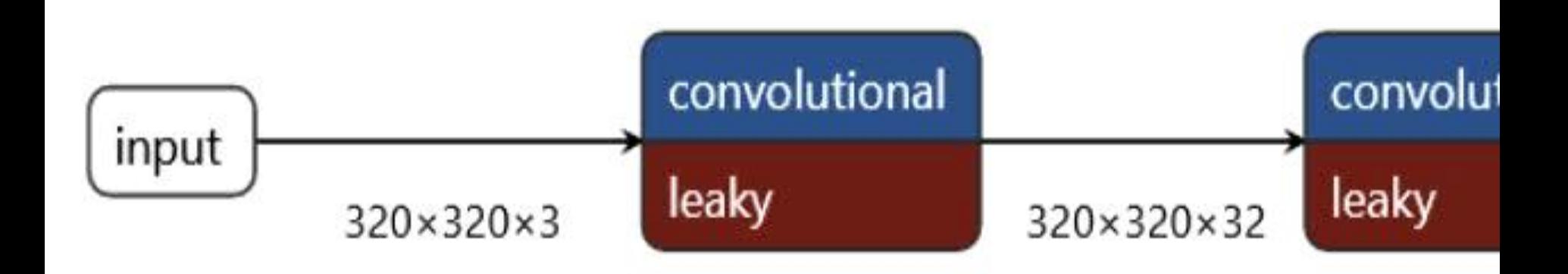

## YOLO v3 - výstup

- $13x13x255$ ,  $26x26x255$ ,  $52x52x255$
- Každý perceptron dáva tri detekcie, 255 hodnôt =  $3 \times 85$
- Každá detekcia dáva 85 hodnôt  $= 4+1+80$ obsahujúcich:
	- 4 … x, y, w, h
	- 1 … spoľahlivosť
	- 80 … pravdepodobnosť príslušnosti k jednej z 80 kategórii

# Ukotvenia

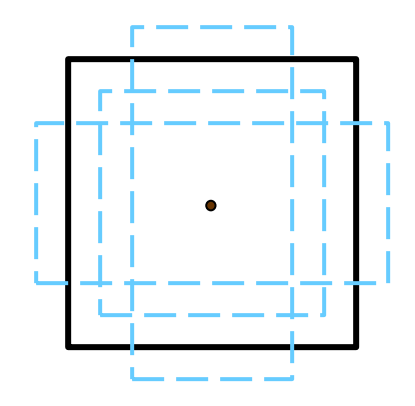

- Každá detekcia vyjadruje x,y,w, a h relatívne k určitému ukotveniu. YOLO v3 využíva tri ukotvenia pre každú z troch veľkostí objektov (dohromady deväť), každé s rôznym pomerom strán
- Ukotvenia v YOLO v3: [116x90, 156x198, 373x326] (výstup 52x52) [30x61, 62x45, 59x119] (výstup 26x26) [10x13, 16x30, 33x23] (výstup 13x13)

### Transférové učenie

YOLO v3 poskytuje predtrénovaný model pre 80 kategórii z dátovej vzorky COCO:

*person, bicycle, car, motorbike, aeroplane, bus, train, truck, boat, traffic light, fire hydrant, stop sign, parking meter, bench, bird, cat, dog, horse, sheep, cow, elephant, bear, zebra, giraffe, backpack, umbrella, handbag, tie, suitcase, frisbee, skis, snowboard, sports, ball, kite, baseball bat, baseball glove, skateboard, surfboard, tennis racket, bottle, wine glass, cup, fork, knife, spoon, bowl, banana, apple, sandwich, orange, broccoli, carrot, hot dog, pizza, donut, cake, chair, sofa, pottedplant, bed, diningtable, toilet, tvmonitor, laptop, mouse, remote, keyboard, cell phone, microwave, oven, toaster, sink, refrigerator, book, clock, vase, scissors, teddy bear, hair drier, toothbrush*

Pri trénovaní pre vlastné dátové vzorky, nezačíname s náhodnými parametrami, ale parametrami predtrénovaného modelu.

#### Trénovanie YOLO v3 https://youtu.be/CPGR26Fhcro

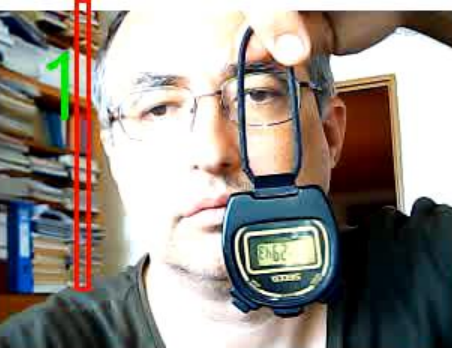

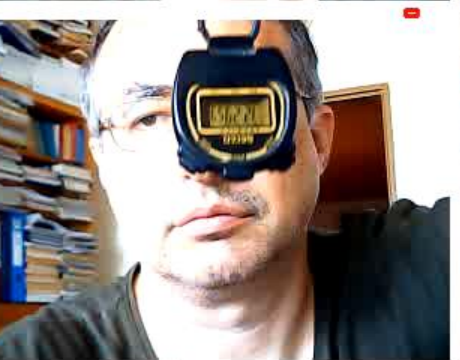

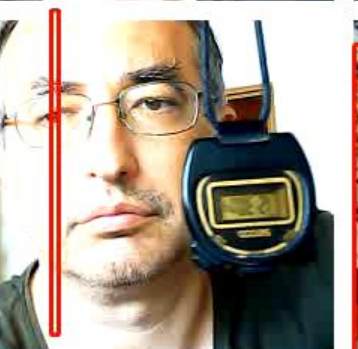

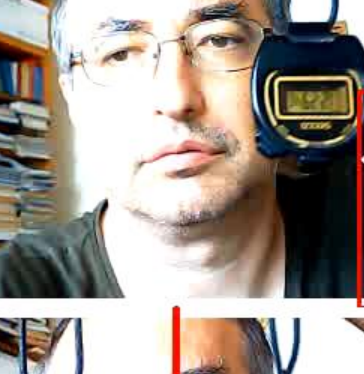

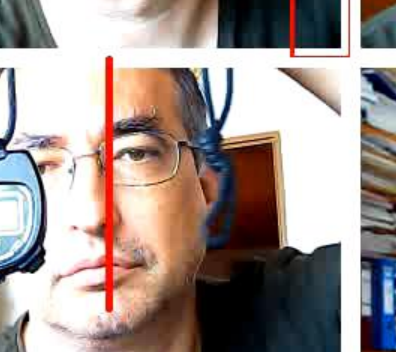

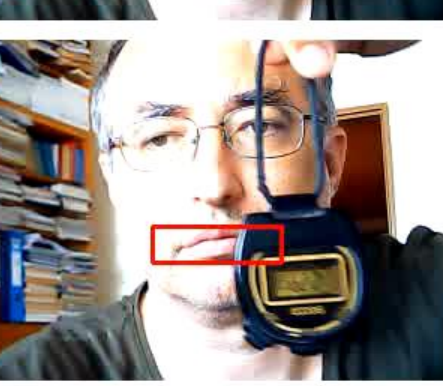

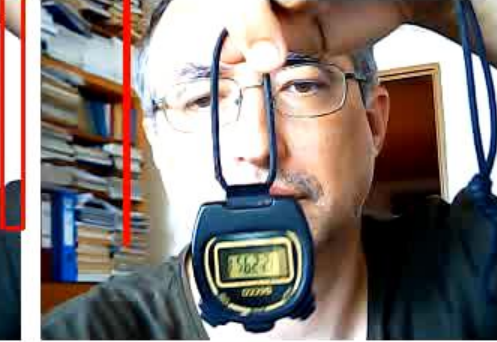

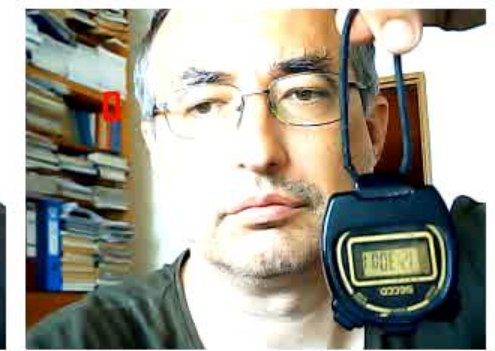

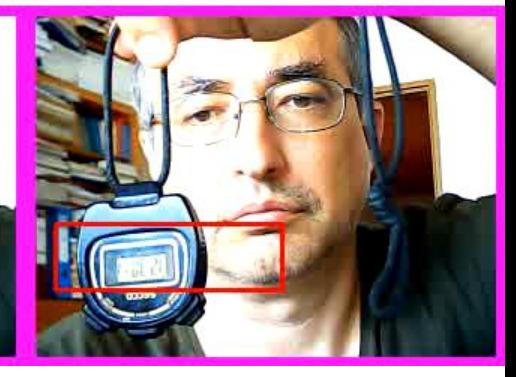

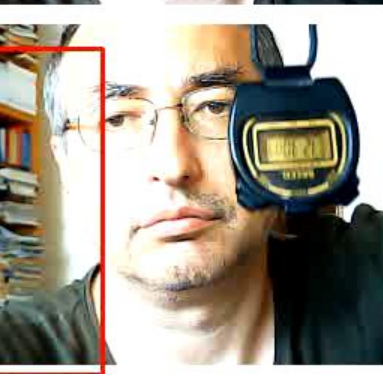

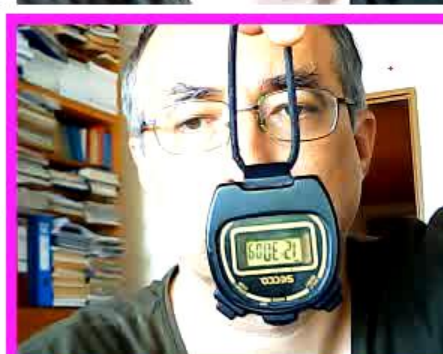

## Spracovanie videa

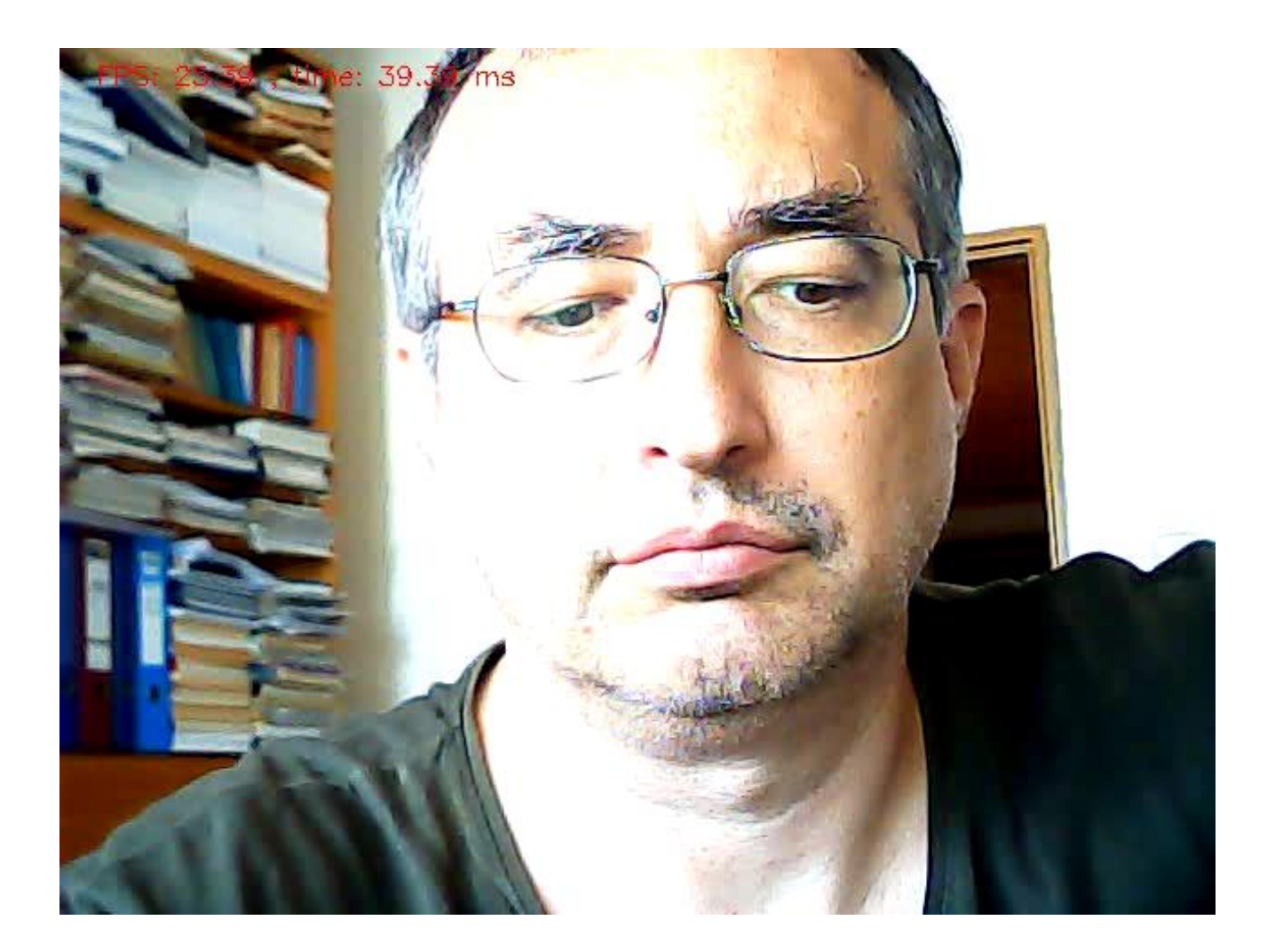